# OPENNTF WEBINARS

**September 21, 2023 OpenNTF Webinar**

**Domino SSL Implementation and Renewal, A Survivor's Guide**

# AGENDA

- Welcome
- Presentation Avery Shaffer
- Q and A

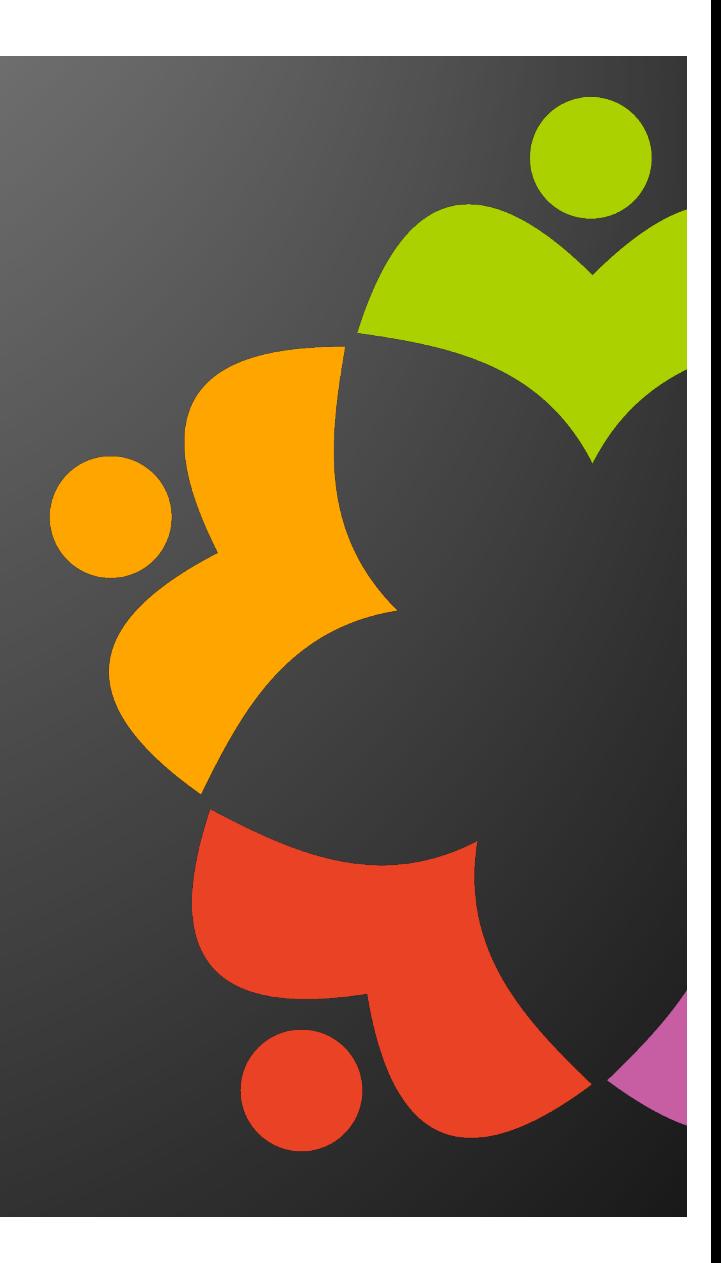

# THANKS TO THE OPENNTF SPONSORS

- HCL made a contribution to help our organization
	- Funds these webinars!
	- Events, Community interaction on Discord
	- Running the organization
- Prominic donates all IT related services
	- Cloud Hosting for OpenNTF
	- Infrastructure management for HCL Domino Servers
	- System Administration for day-to-day operation

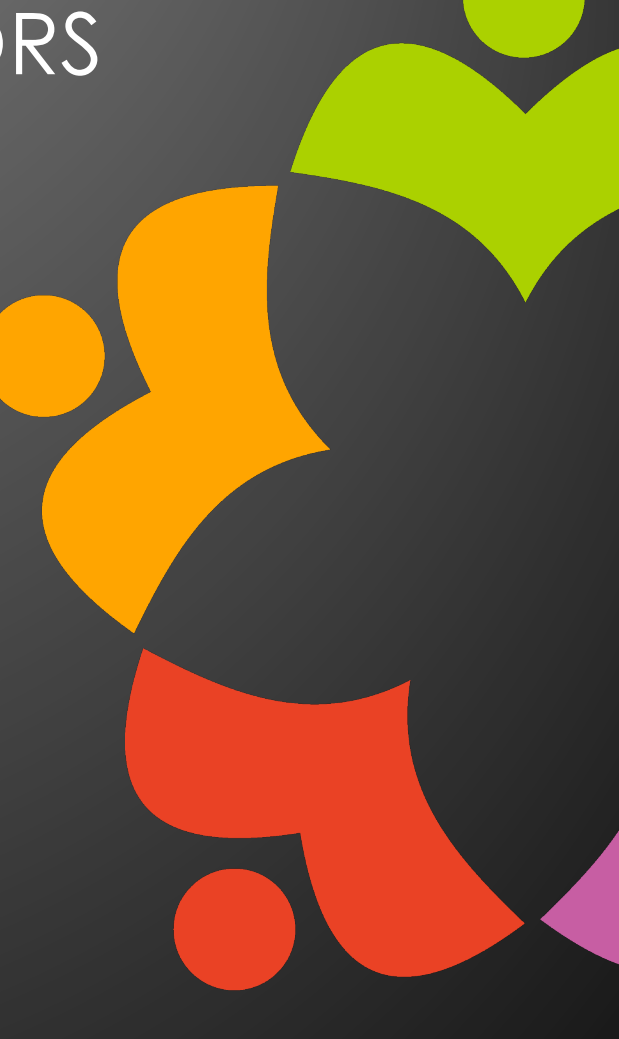

# COMMUNITY – WE ARE ALL OPENNTF

- Participate we all learn from each other
- We are all volunteers
- No effort is too small
- If your idea is bigger than you can do on your own, we can connect you to a team to work on it
- Test or help or modify an existing project
- Write guides or documentation
- Add reviews on projects / stars on Snippets

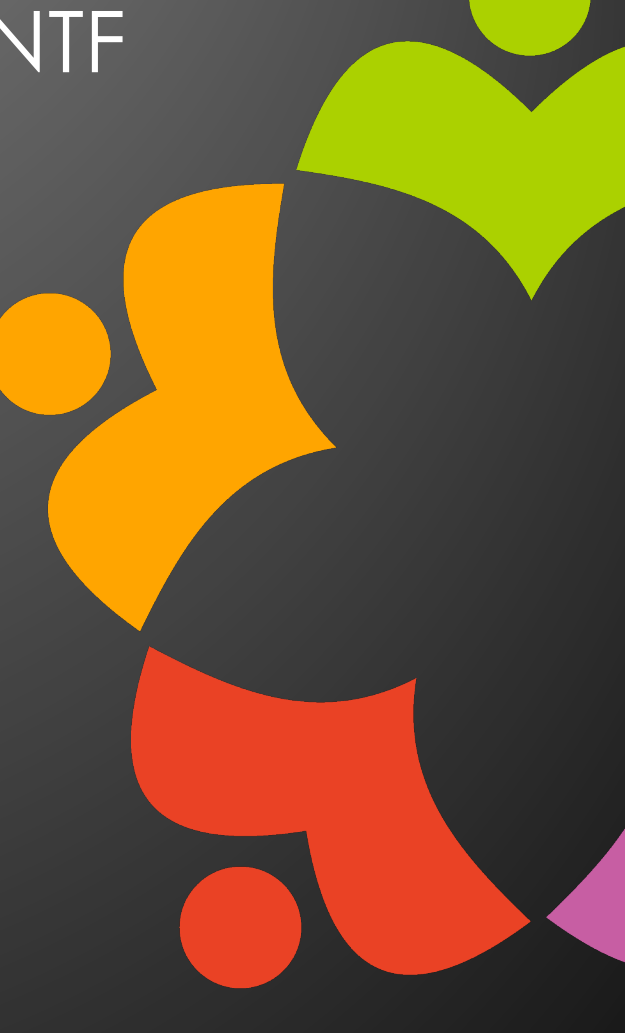

# AUTUMN 2023 COMMUNITY EVENT

- Blogathon!
	- Dust off your Blog, or create a new one, or a video, or a wiki
		- OpenNTF can host your post if you don't have a Blog
	- Share what you know with the Community
		- You never know what might happen
	- All blog posts will be featured on the OpenNTF Discord server (#blogathon) and in Collaboration Today
	- Get an OpenNTF Badge!
	- Helps with consideration as an HCL Ambassador

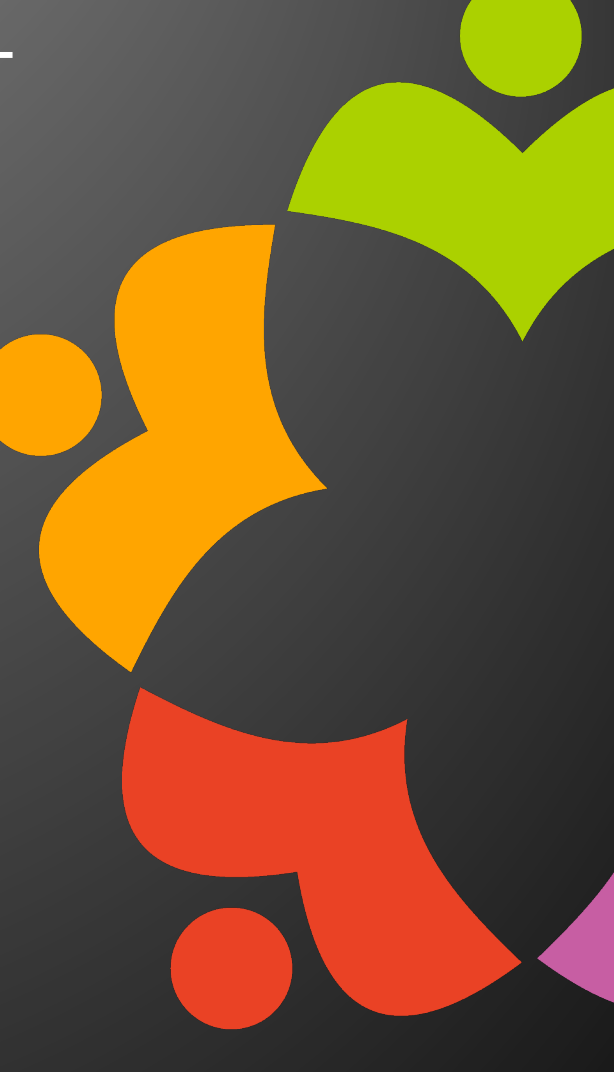

# JOIN US ON DISCORD

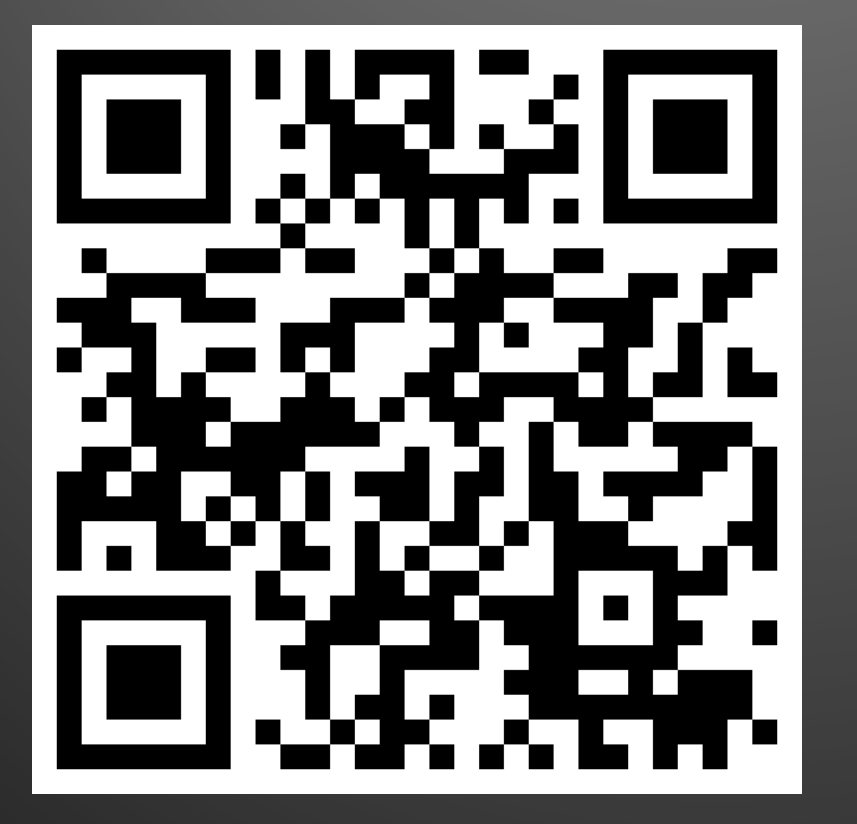

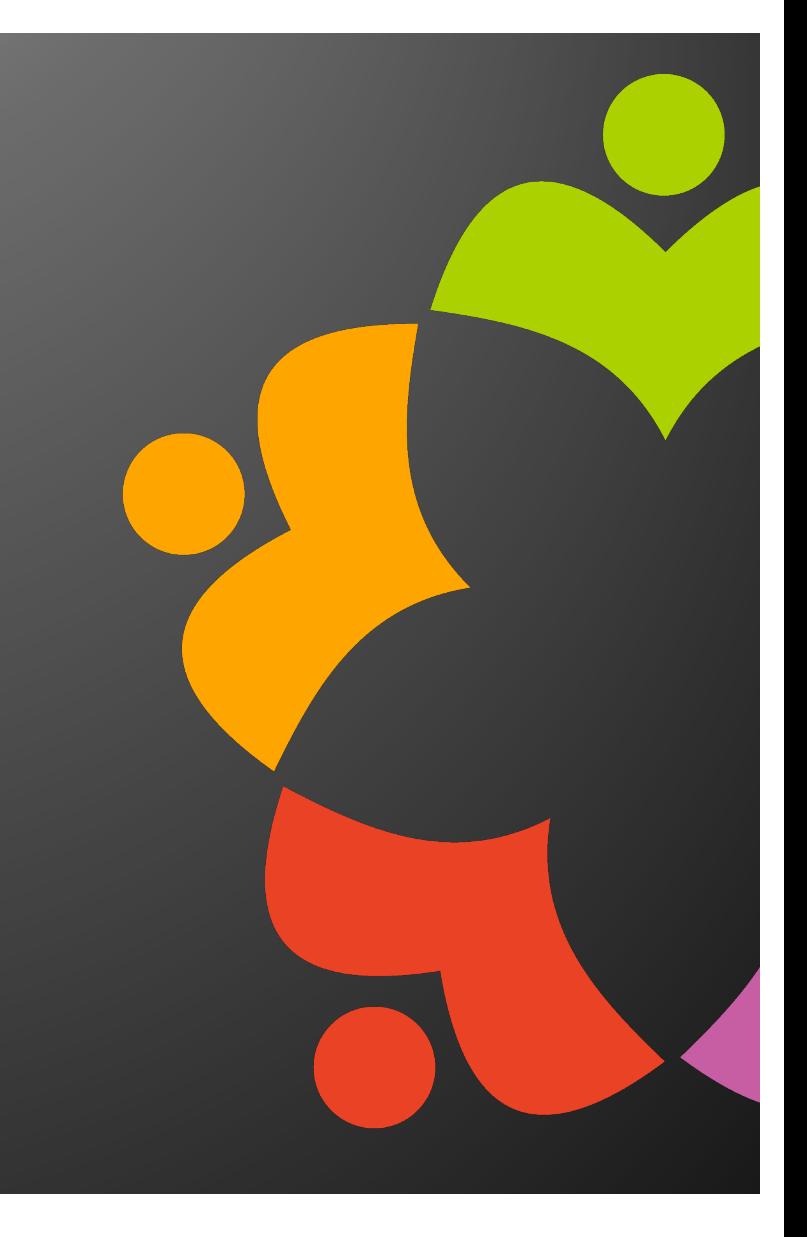

# UPCOMING EVENTS

- OpenNTF Repair Café
	- Admin topics
	- Next week! Thursday, Sep 28 @ 11:00AM EDT / 5:00PM **CEST**
	- Dev and Admin topics each month

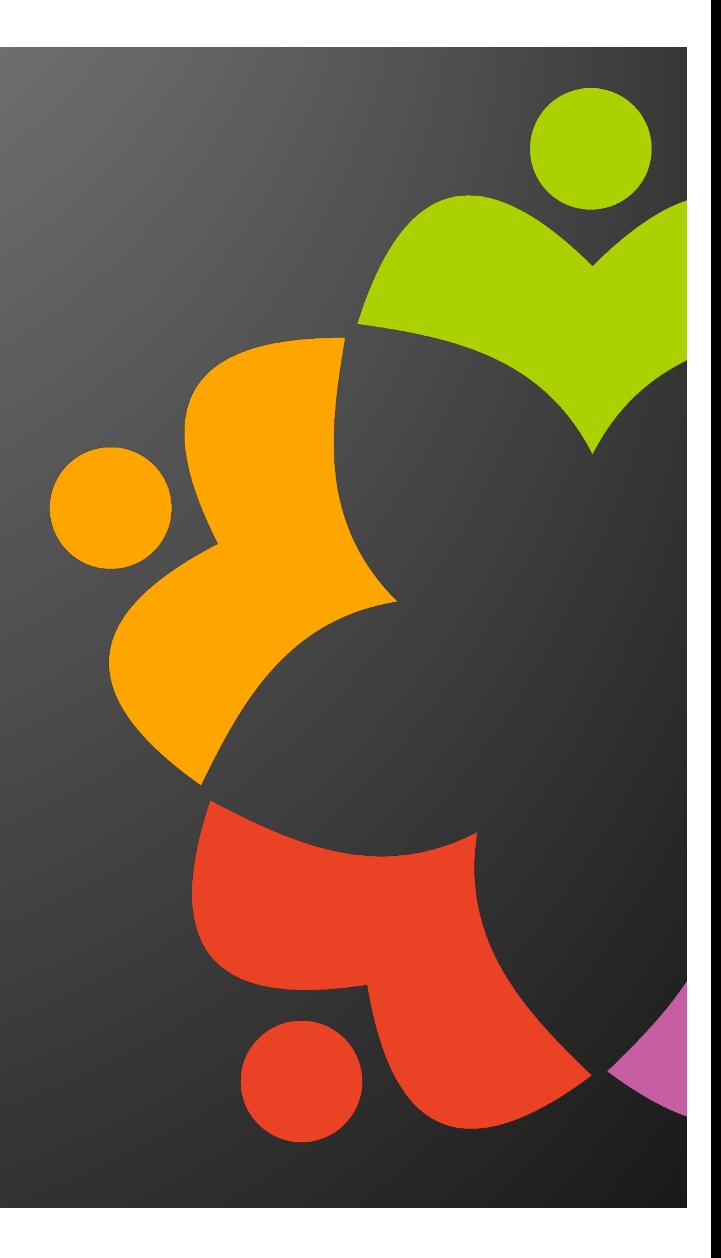

# NEXT WEBINAR

October: HCL Domino Leap with Marty Lechleider

November: Sametime v12 with Erick Schwalb & Herwig Schauer

December: Annual Holiday Community Celebration

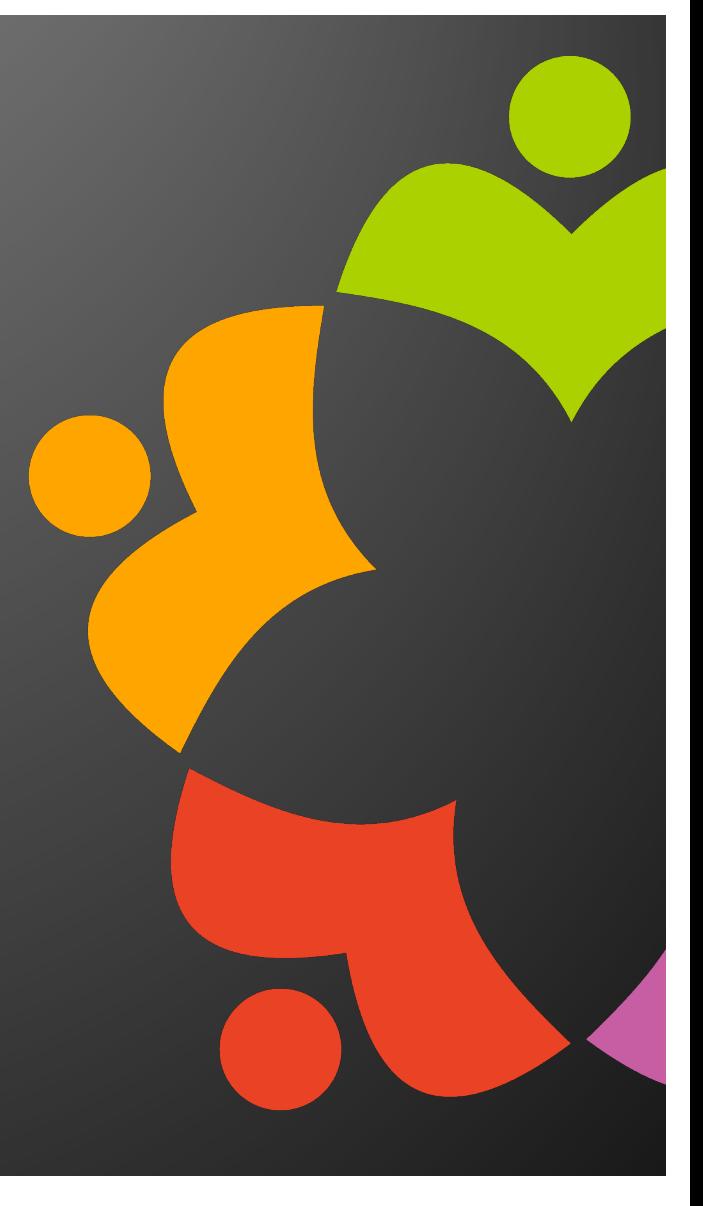

# Domino SSL Implementation and renewal, A Survivor's Guide

Presentation by Avery Shaffer

- Senior Systems Administrator at Prominic.NET and primary certificate handler
- Domino Administrator since 2012
- Local fire performer of Champaign/Urbana

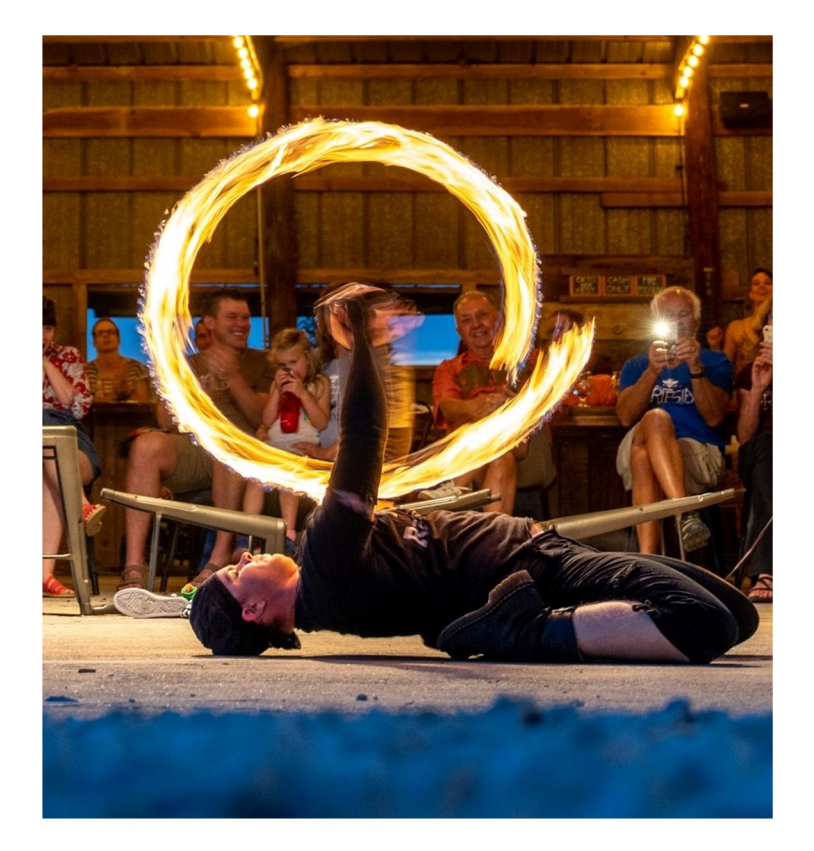

# Why Are SSLs Such A Pain Now?

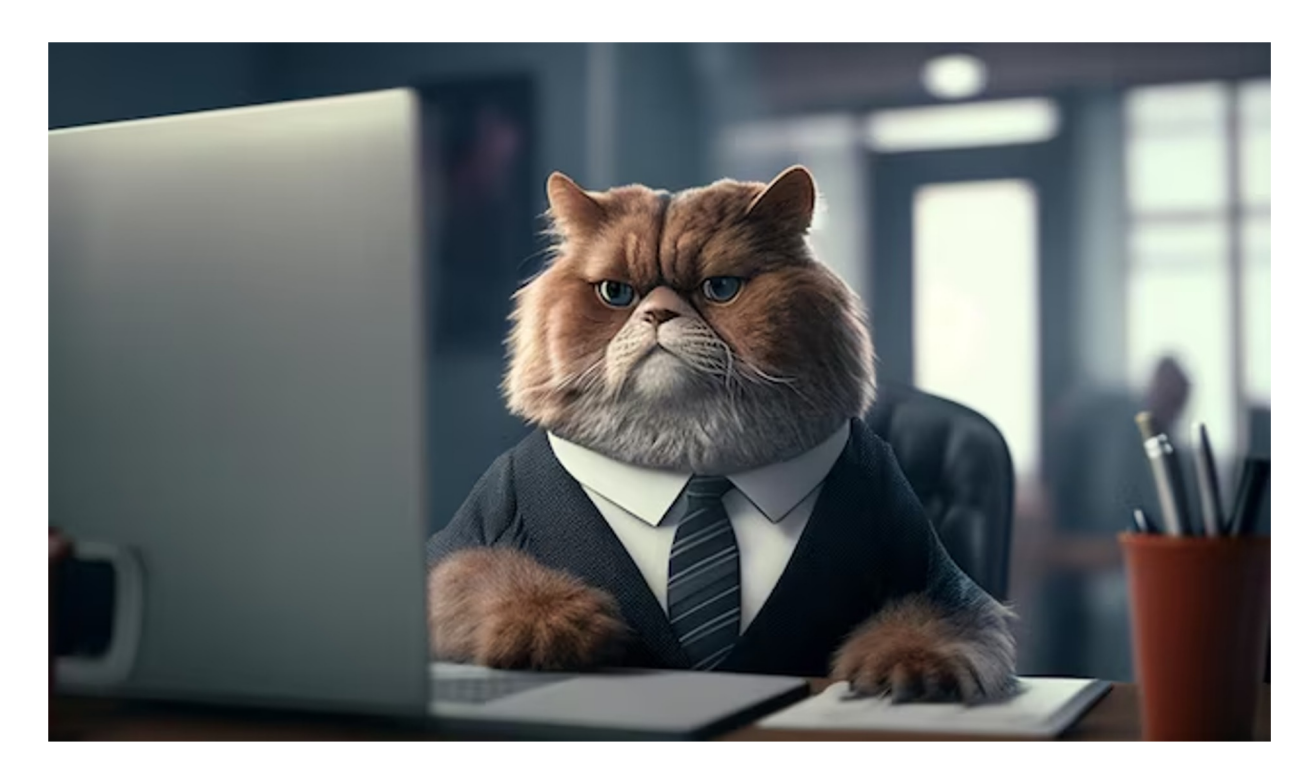

SSL Certificate Renewal Reduced To One Year

CollabSphere 2023 Chicago Botanic Garden | Growing Solutions for the World | August 29-31, 2023

Why?

- Higher security with frequently changing certificates
- Newly released security features are updated faster (i.e SHA1 to SHA2)
- Exposed or compromised key chains removed quicker
- The "correct" theory that if we keep changing the certificates, the site can't be hacked

Who?

- . In 2015 the CA/Browser Forum voted to reduce certificate validity from 5 years to 3 years.
- In 2019 they voted again to reduce certificate validity to 1 year but the vote failed. . Apple decided independently to only allow 1 year SSL validation for Safari
- browsers, everyone following suite.

Future Change

● Google is pushing for maximum 90 day SSL key expiration by the end of 2024

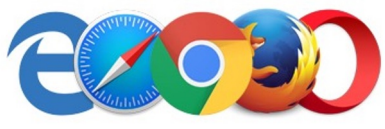

# SSL Key Name Structure

### CollabSphere 2023 Chicago Botanic Garden | Growing Solutions for the World | August 29-31, 2023

- . Uniformity is important as the entry is in several critical places
- . Internet Site Documents, Internet Ports, SMTP, LDAP, IMAP ect
- . Yearly .kyr name change can cause outages if an entry is missed

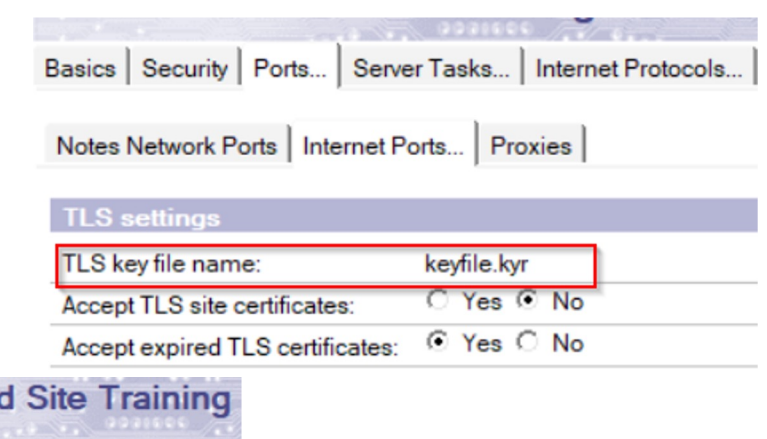

### **SMTP Inbound**

Basics | Security | Comments | Administration **TCP Authentication** Anonymous:  $C$  Yes  $C$  No ⊙ Yes C No Name & password: **TLS Authentication** ⊙ Yes ○ No Anonymous: ⊙ Yes ○ No Name & password:

keyfile.kyr

**TLS Options** Key file name:

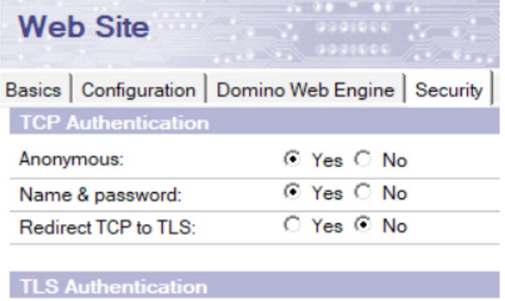

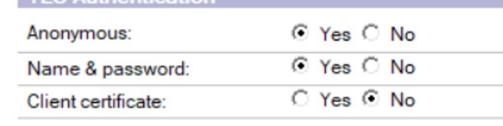

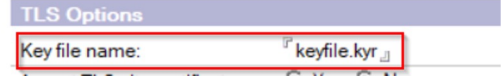

# SSL Purchase and Renewal

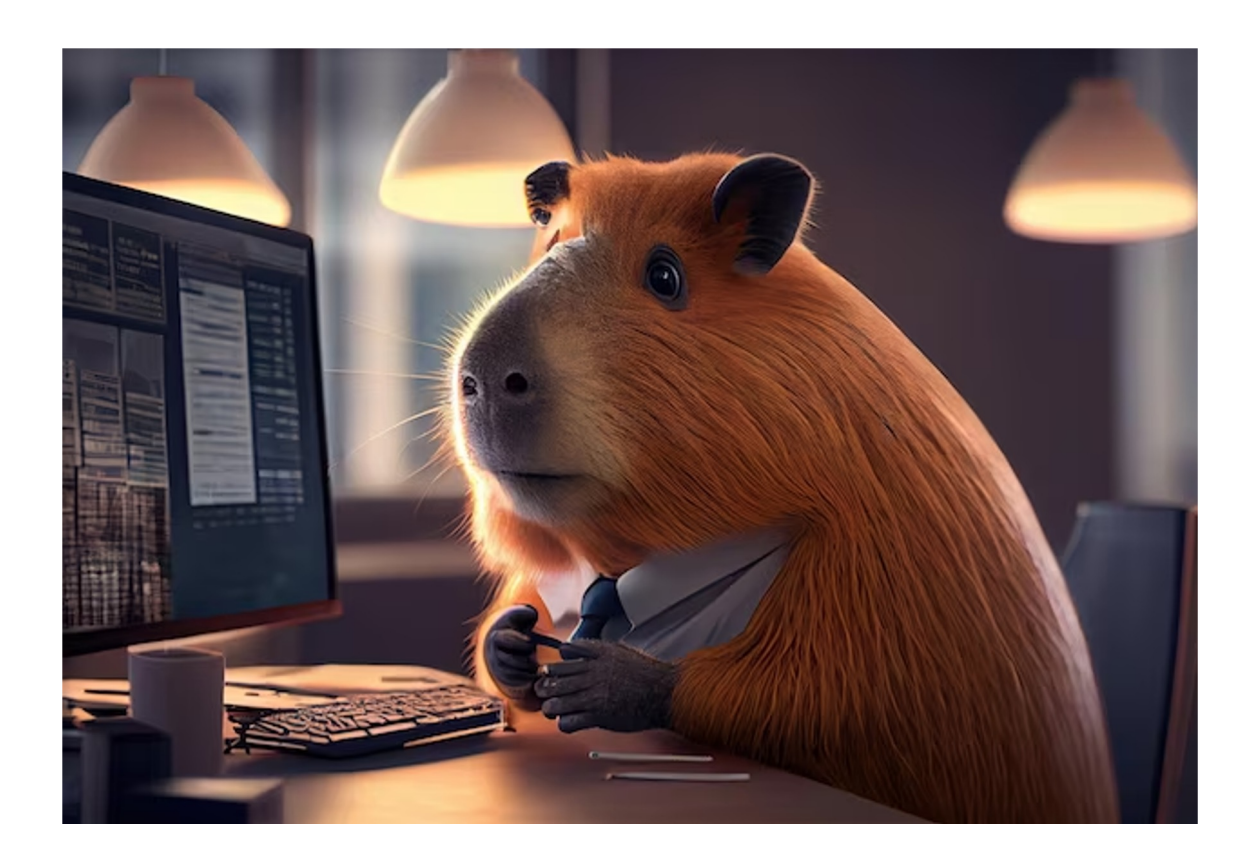

# Let's Encrypt VS Paid Certificate

Chicago Botanic Garden | Growing Solutions for the World | August 29-31, 2023

CollabSphere 2023

# Let's Encrypt

Pro

- Free! s
- . Updates Automatically
- Generates .kyr format. No need to convert (certmgr does not use .kyr!)
- Set Up and Go
- Wildcard supported (experience has varied)

Cons

- No warranty protection
- DV (domain validation) level certificate only
- Incomplete chain issues with certain Java applications
- Requires port 80 open

# Let's Encrypt VS Paid Certificate

Chicago Botanic Garden | Growing Solutions for the World | August 29-31, 2023

CollabSphere 2023

# Paid Certificate

# Pro

- **Higher Validation Levels** offered (OV EV) s
- Warranty
- **Full Certificate Chain Provided**
- Site Seal to reassure visitors
- No port validation needed

Cons

- $\cdot$  Cost \$\$\$
- Must convert to .kyr or .pem manually
- . Only valid one year and requires manual validation via email or DNS

# Purchased SSL

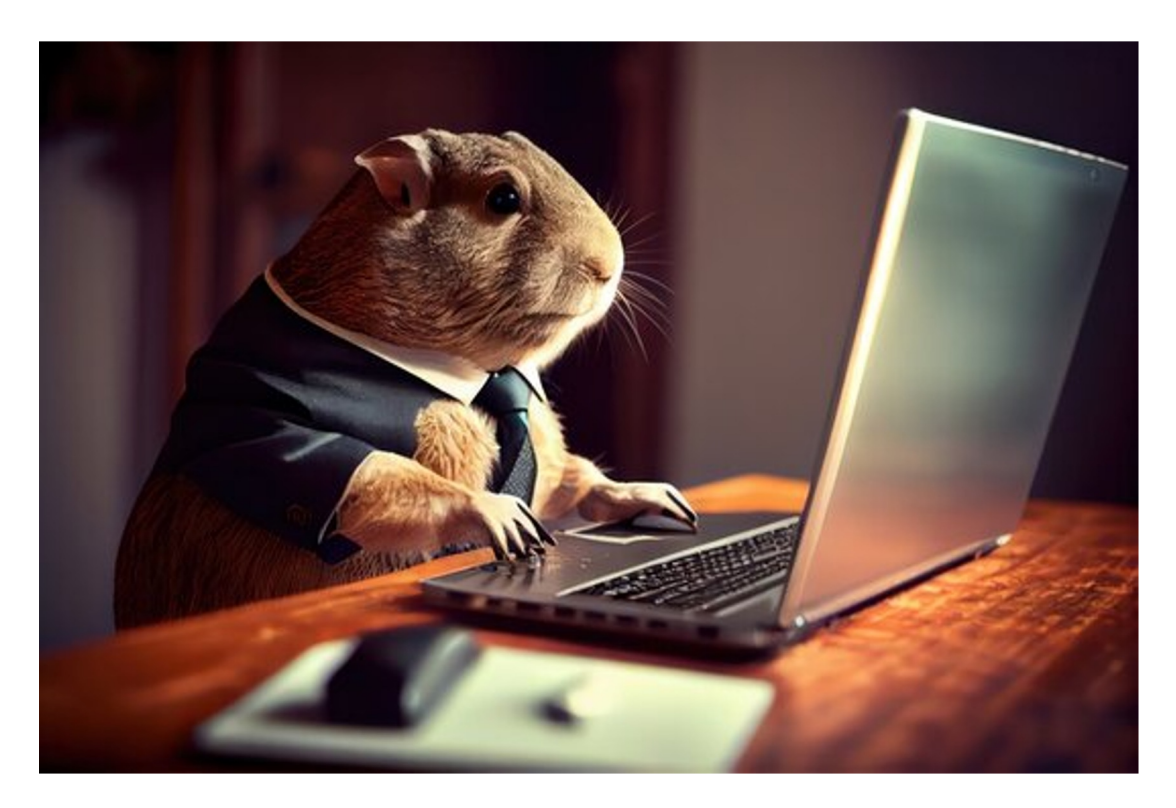

# Where to buy SSL keys

- **DNS Registrar** 
	- <sup>−</sup> Can install keys for you if site is hosted by them
	- <sup>−</sup> Generates the .csr and .key for you
- **SSL Specialty Sites** 
	- <sup>−</sup> Can purchase multi-year for cheaper (SSL still expires in one year)
	- <sup>−</sup> Can pay extra for installation assistance
- . Managed Hosting Providers
	- <sup>−</sup> Handles the whole process for extra cost
	- <sup>−</sup> Receive certificates in all formats needed
	- <sup>−</sup> Can Install on Domino environment for you

# Generating your .csr and .key

# CollabSphere 2023

Server Certificate Administration

- Does not support key size above 2048
- Keyfile.key buried in Domino server
- Template not available on modern Domino installations

# OpenSSL

- Continuously updated
- Supports key size 4096
- Can generate .kyr as well as convert certs to .pfx .p12 ect
- Knowledgebase article:
	- https://support.hcltechsw.com/csm?id=kb\_a rticle&sysparm\_article=KB0073175

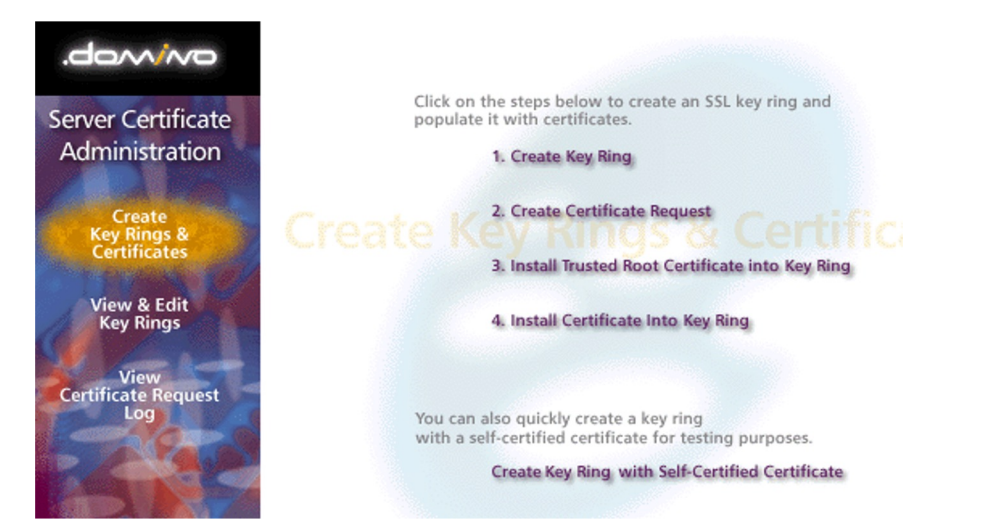

Chicago Botanic Garden | Growing Solutions for the World | August 29-31, 2023

#### **BE Administrator: Command Prompt**

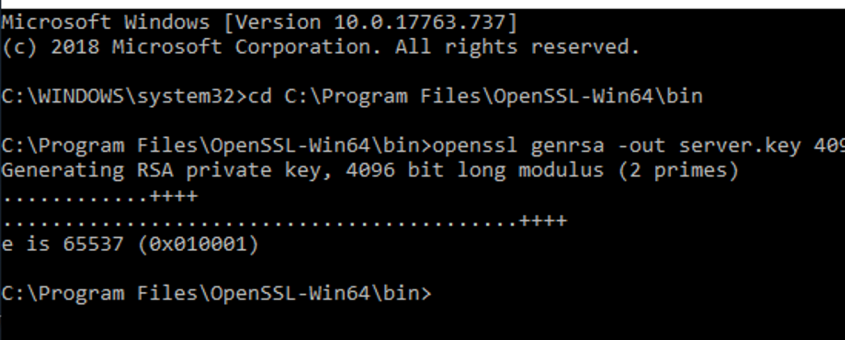

# Consistent Validation

### CollabSphere 2023 Chicago Botanic Garden | Growing Solutions for the World | August 29-31, 2023

- . Stop the headache of single user validation
- People leave, emails change
- Streamline validation with a generic email and mail-in database

admin@trainingwheels.lol

### Level 2 Generic Domain E-Mail Addresses

admin@trainingwheels.lol

administrator@trainingwheels.lol hostmaster@trainingwheels.lol postmaster@trainingwheels.lol webmaster@trainingwheels.lol

**SSL** dominolearn-2.trainingwheels.lol/trainingwheels mail/SSL.nsf admin@trainingwheels.lol Installation Of Purchased Key Domino 9-11

- Notes 9.0.1.3 to 11 can utilize the keyring/kyrtool
	- https://support.hcltechsw.com/csm?id=kb\_article&sysparm [article=KB0073172](https://support.hcltechsw.com/csm?id=kb_article&sysparm_article=KB0073172)
- Command line tool to view, create and import certificates to .kyr format
- Kyrtool installs with Notes 11 out of the box
- Notes/Domino 12 switch to Certificate Manager!

# Certificate Manager – No More .kyr!

Chicago Botanic Garden | Growing Solutions for the World | August 29-31, 2023

CollabSphere 2023

- Certificate Manager can import .pem, .p12 and .pfx formatted keys
- Simple as copy/pasting certificates in .pem format on a notepad and upload
- **Replicated DOMAIN WIDE!** Huge deal for when 90 day key are implemented for wildcard certificates

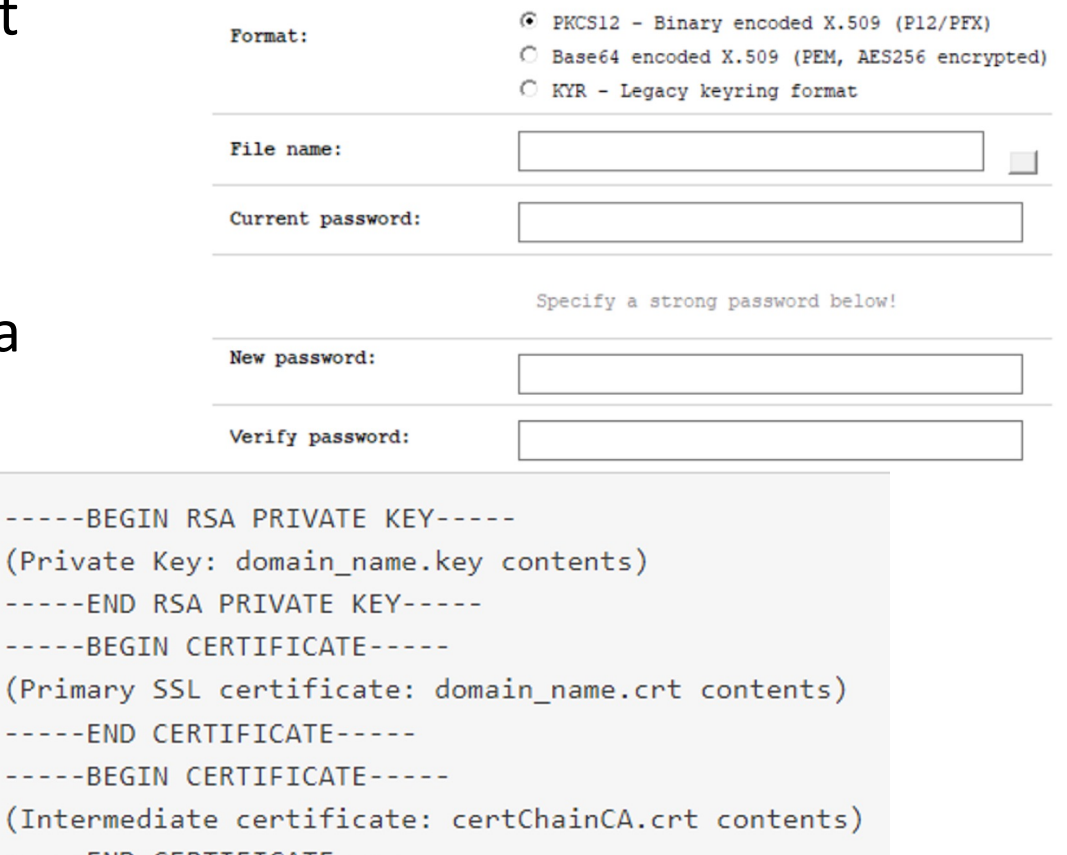

END CERTIFICATE:

# Let's Encrypt

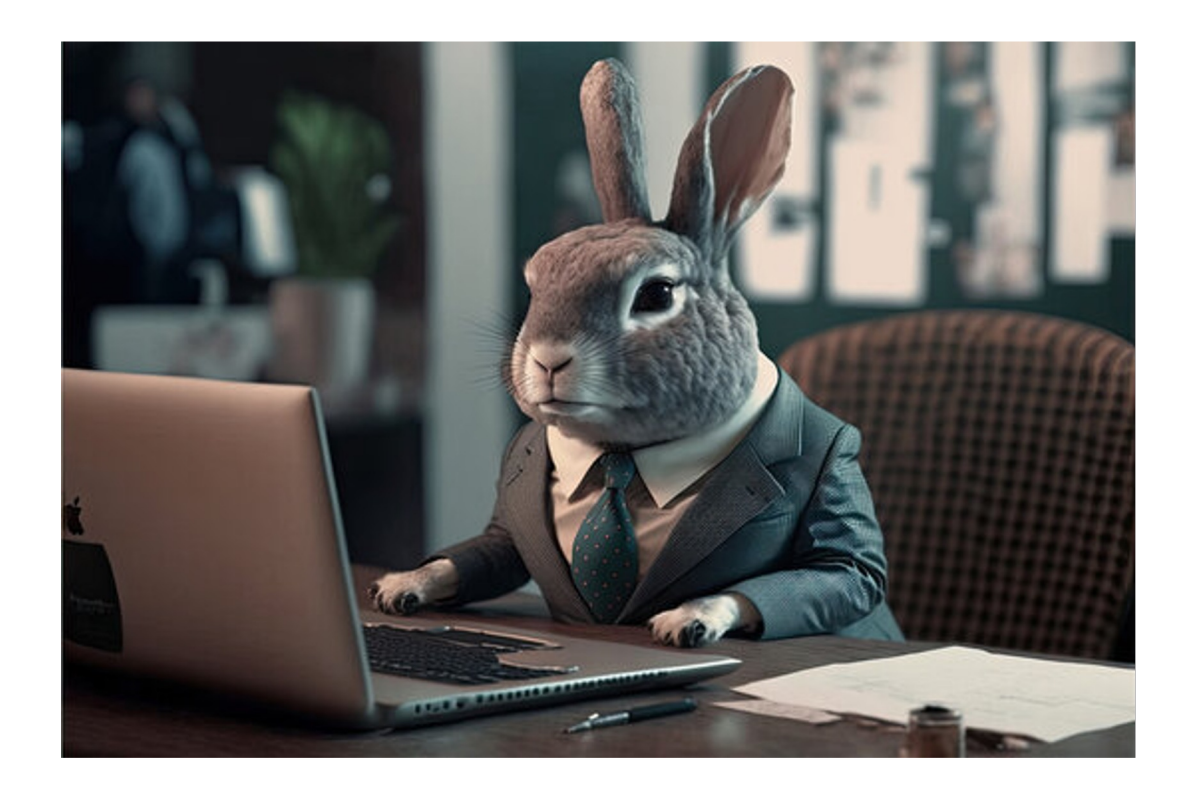

# LE4D – Let's Encrypt For Domino

- Automated certificate management for Domino 10 and 11
- Two part streamlined installation on OS and Domino
	- Supports Linux and Windows OS
	- DSAPI filter entry required on Internet Site document
- Requires program document and http restart to update certificate chain
- Certificates stored in data directory as .kyr/.sth
- Server restart usually clears any renewal errors
- Test connection with staging setting before automating
	- − Certificate requests are limited and you will get timed out!

# Certificate Manager

- Native automated certificate management for Domino 12
- One line Administrator command for installation
	- − "load certmgr"
	- DSAPI filter entry required on Internet Site document (No longer when upgrading to 12.0.1!)
- Requires a server task entry to ensure the task runs on startup
	- − Set config ServerTasks=Replica,Router,Update,Amgr,Adminp,Sched,CalConn,RnRMgr,HTTP,LDAP,Certmgr
- Replicated DOMAIN WIDE! Huge deal for if 90 day keys are implemented
	- Note: TLS credentials cannot be exported. The .key is encrypted
	- − Workaround in Domino V12 Certificate Management slides linked at the end

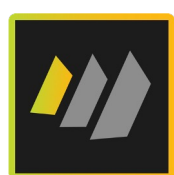

# Cipher Security by Domino Version

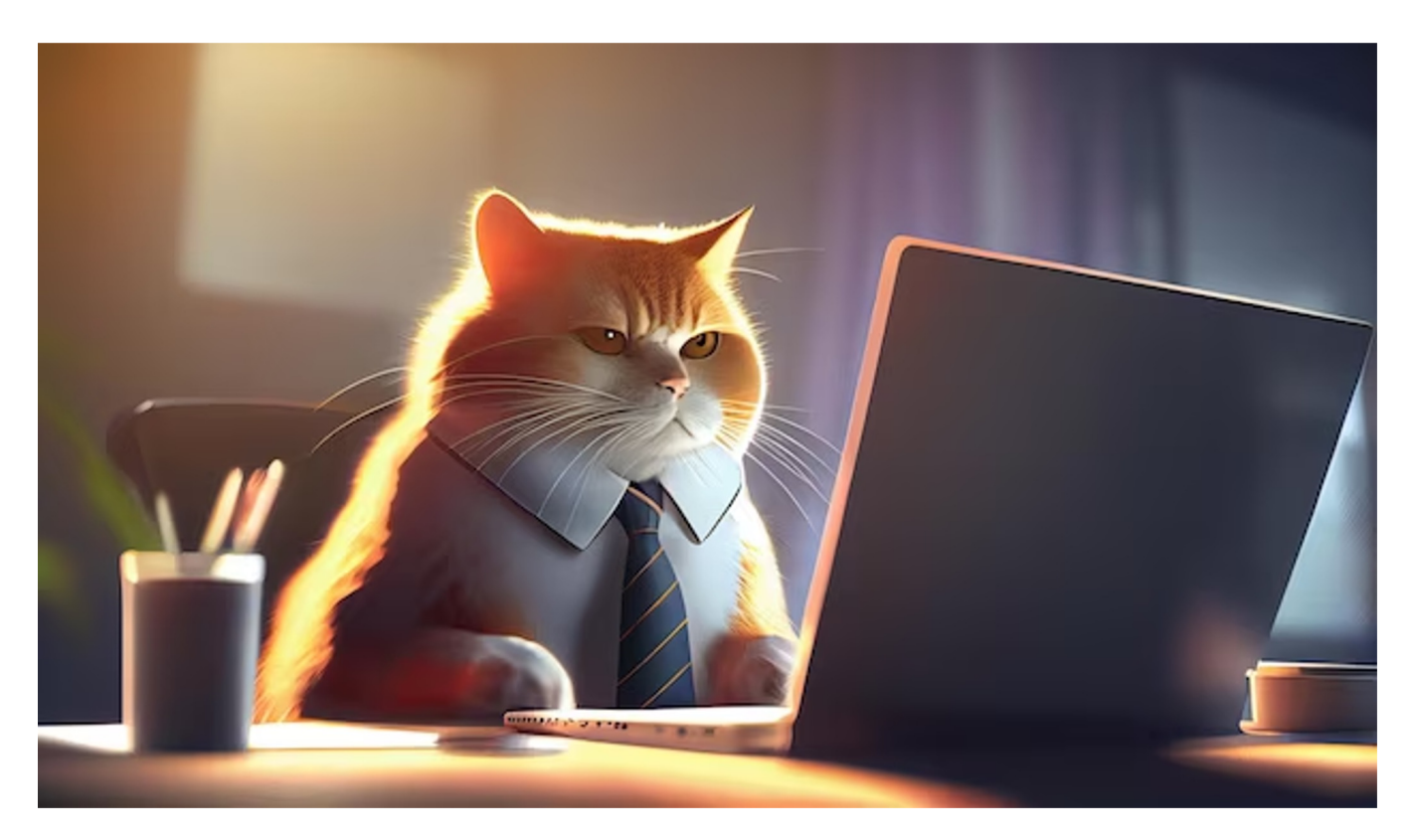

- . Fantastic free tool for testing your site security
- Use it to check:
	- <sup>−</sup> Certificate Chain
	- <sup>−</sup> TLS Protocols Enabled
	- <sup>−</sup> Ciphers
	- <sup>−</sup> Handshake Simulation

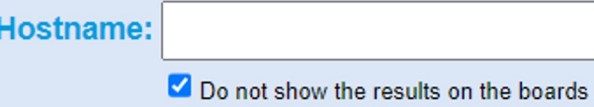

- Be sure to check "Do not show results on the boards
- <https://www.ssllabs.com/ssltest>

### Domino Version 9.0.1

# CollabSphere 2023

Chicago Botanic Garden | Growing Solutions for the World | August 29-31, 2023

- Domino 9.0.1 FP3 Support for TLS 1.2 is implemented
- Domino 9.0.1 FP3 IF2 Ability to disable TLS 1.0
	- . SSL DISABLE TLS 10=1

#### **SSL Cipher Settings**

Choose the SSL Cipher Settings you wish to allow:

- $\overline{V}$  AES encryption with 128-bit key and SHA-1 MAC
- $\overline{\triangledown}$  AES encryption with 256-bit key and SHA-1 MAC
- □ RC4 encryption with 128-bit key and MD5 MAC
- RC4 encryption with 128-bit key and SHA-1 MAC
- □ Triple DES encryption with 168-bit key and SHA-1 MAC
- □ DES encryption with 56-bit key and SHA-1 MAC
- RC4 encryption with 40-bit key and MD5 MAC
- $\Box$  No encryption with MD5 MAC
- □ No encryption with SHA-1 MAC

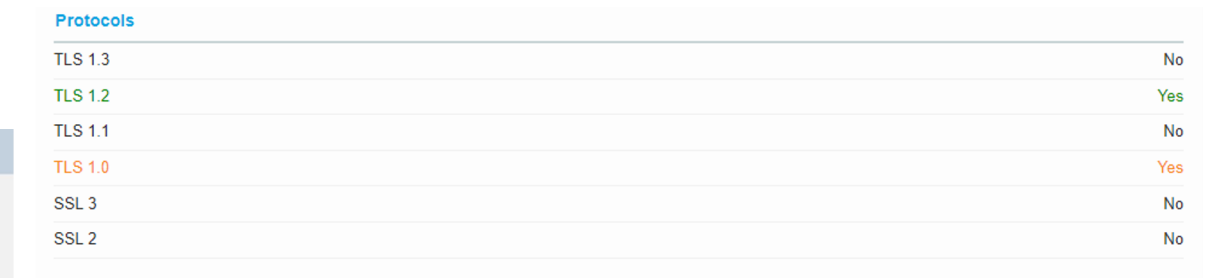

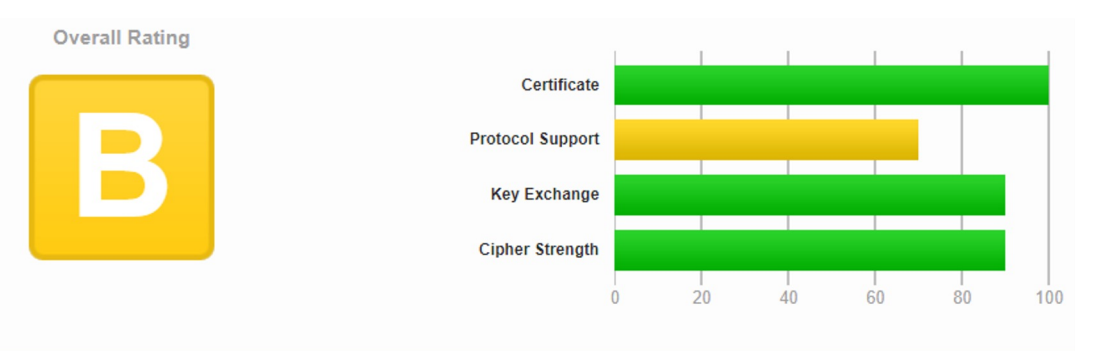

Visit our documentation page for more information, configuration guides, and books. Known issues are documented here.

This server supports TLS 1.0. Grade capped to B. MORE INFO »

# Domino Version 10.0.1FP4

CollabSphere 2023 Chicago Botanic Garden | Growing Solutions for the World | August 29-31, 2023

- Updated cipher suite to include 256
- Weak ciphers are NOT removed automatically
	- Ciphers set in previous versions stay selected
	- . New ciphers are not selected<br>SSL Cipher Settings

### Select the SSL Cipher Settings to allow.

**VECDHE\_RSA\_WITH\_AES\_256\_GCM\_SHA384**  $\overline{V}$  DHE\_RSA\_WITH\_AES\_256\_GCM\_SHA384 Ⅳ ECDHE\_RSA\_WITH\_AES\_128\_GCM\_SHA256 Ⅳ DHE\_RSA\_WITH\_AES\_128\_GCM\_SHA256 ECDHE\_RSA\_WITH\_AES\_256\_CBC\_SHA384 DHE RSA WITH AES 256 CBC SHA256 ECDHE RSA WITH AES 256 CBC SHA □ DHE\_RSA\_WITH\_AES\_256\_CBC\_SHA E ECDHE\_RSA\_WITH\_AES\_128\_CBC\_SHA256 □ DHE\_RSA\_WITH\_AES\_128\_CBC\_SHA256 ECDHE\_RSA\_WITH\_AES\_128\_CBC\_SHA RSA\_WITH\_AES\_256\_GCM\_SHA384 F RSA\_WITH\_AES\_128\_GCM\_SHA256 RSA\_WITH\_AES\_256\_CBC\_SHA256 □ RSA\_WITH\_AES\_256\_CBC\_SHA RSA\_WITH\_AES\_128\_CBC\_SHA256 □ RSA\_WITH\_AES\_128\_CBC\_SHA

#### # TLS 1.2 (suites in server-preferred order)

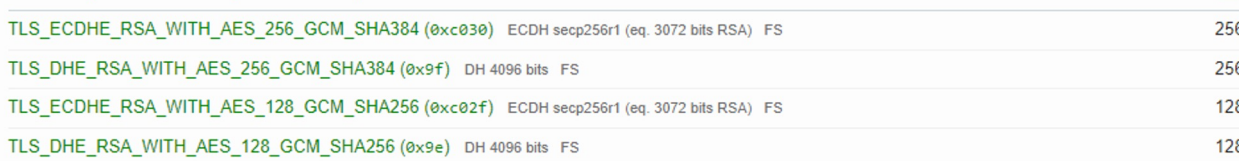

#### **Overall Rating**

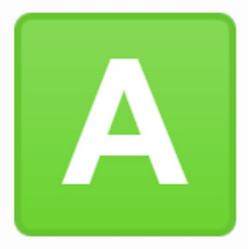

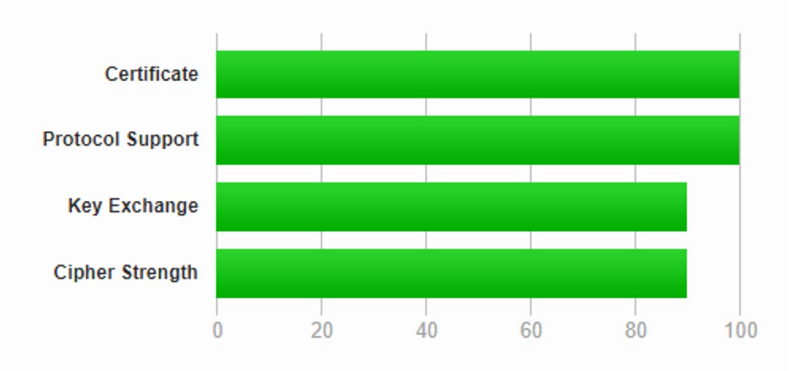

Domino 12.0.2 deprecated most weak/outdated ciphers

Assessed on: Fri, 25 Aug 2023 20:18:17 UTC | Hide | Clear cache

- Domino 12 disables TLS 1.0 by default!
- Check your cipher lists!

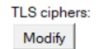

ECDHE RSA WITH AES 256 GCM SHA384 [C030] DHE\_RSA\_WITH\_AES\_256\_GCM\_SHA384 [9F] ECDHE\_RSA\_WITH\_AES\_128\_GCM\_SHA256 [C02F] DHE RSA WITH AES 128 GCM SHA256 [9E] ECDHE\_RSA\_WITH\_AES\_256\_CBC\_SHA384 [C028] DHE\_RSA\_WITH\_AES\_256\_CBC\_SHA256 [6B] ECDHE\_RSA\_WITH\_AES\_128\_CBC\_SHA256 [C027] DHE\_RSA\_WITH\_AES\_128\_CBC\_SHA256 [67] ECDHE\_RSA\_WITH\_AES\_256\_CBC\_SHA [C014] (deprecated) DHE\_RSA\_WITH\_AES\_256\_CBC\_SHA [39] (deprecated) ECDHE\_RSA\_WITH\_AES\_128\_CBC\_SHA [C013] (deprecated) DHE\_RSA\_WITH\_AES\_128\_CBC\_SHA [33] (deprecated) RSA WITH AES 256 GCM SHA384 [9D] (deprecated) RSA\_WITH\_AES\_128\_GCM\_SHA256 [9C] (deprecated) RSA\_WITH\_AES\_256\_CBC\_SHA256 [3D] (deprecated) RSA\_WITH\_AES\_256\_CBC\_SHA [35] (deprecated) RSA\_WITH\_AES\_128\_CBC\_SHA256 [3C] (deprecated) RSA\_WITH\_AES\_128\_CBC\_SHA [2F] (deprecated) RSA\_WITH\_3DES\_EDE\_CBC\_SHA [0A] (deprecated) RSA\_WITH\_RC4\_128\_SHA [05] (deprecated)

Note: Version 9.x Domino servers will ignore this selection. They use the server INI setting SSLCipherSpec instead.

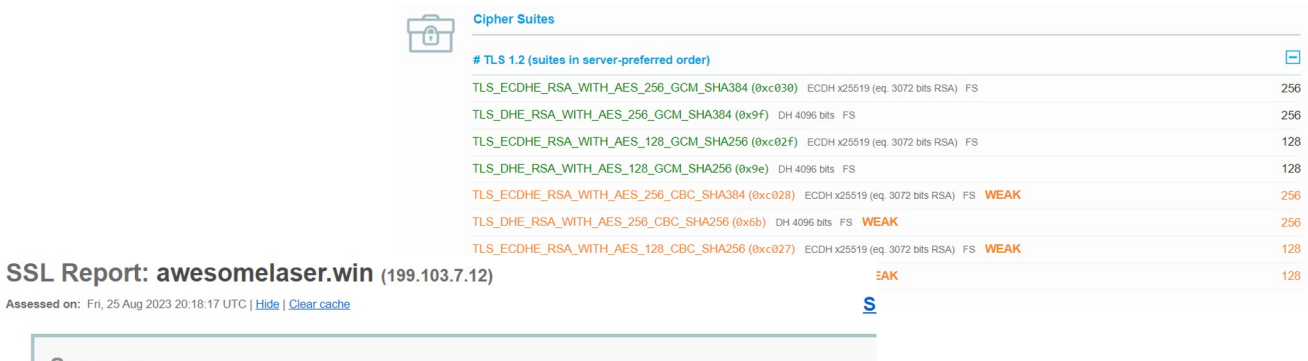

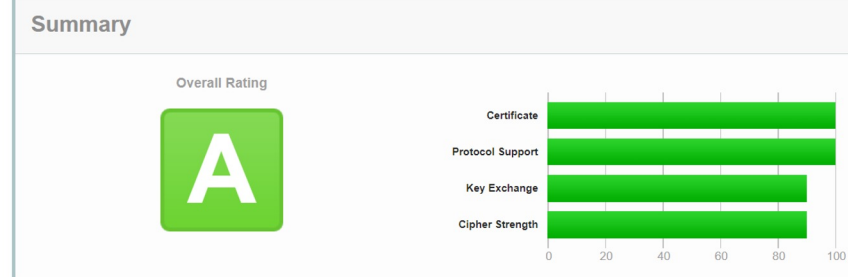

- You have made all changes but still receiving an A in SSL Labs
- HSTS is the answer!
- This protocol is used to prevent man-in-the-middle attacks, downgrade attacks and cookie hijacking
- HTTP\_ENABLE\_HSTS=1
- HTTP\_HSTS\_INCLUDE\_SUBDOMAINS=1
- Seeing a "Too Short" warning? Add the following notes.ini HTTP\_HSTS\_MAX\_AGE=63072000
- To short can cause the browser to ignore the request for HTTPS connection and us HTTP
- https://blog.darrenduke.net/darren/ddbz.nsf/dx/domino-adds-hsts-to-its-security-arsenal.htm

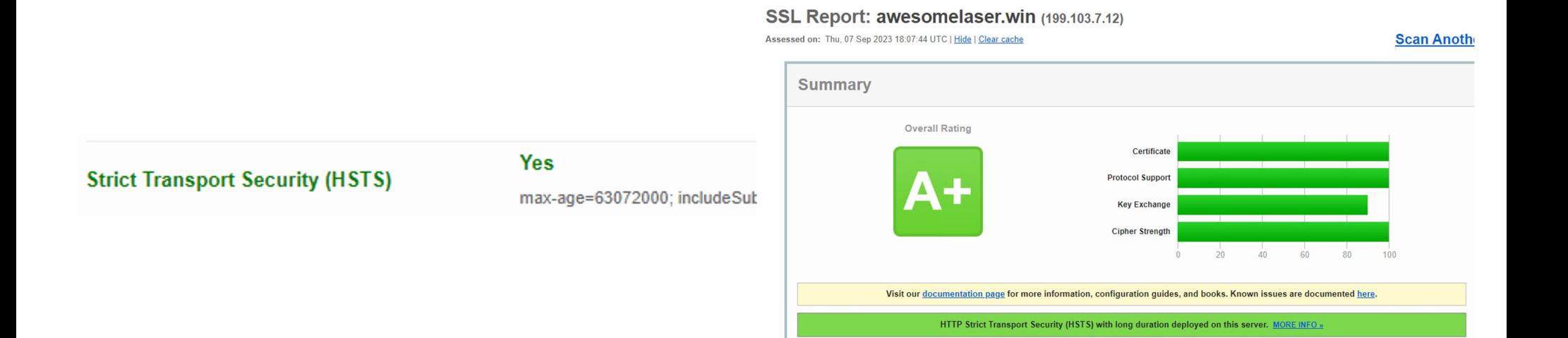

- TLS 1.3 is currently not supported by any version of Domino
- HCL has stated it is on the roadmap, no current release date

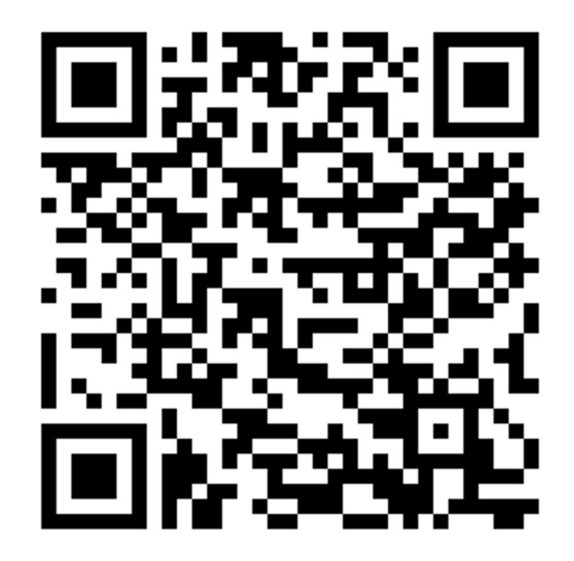

# Bonus Tips!

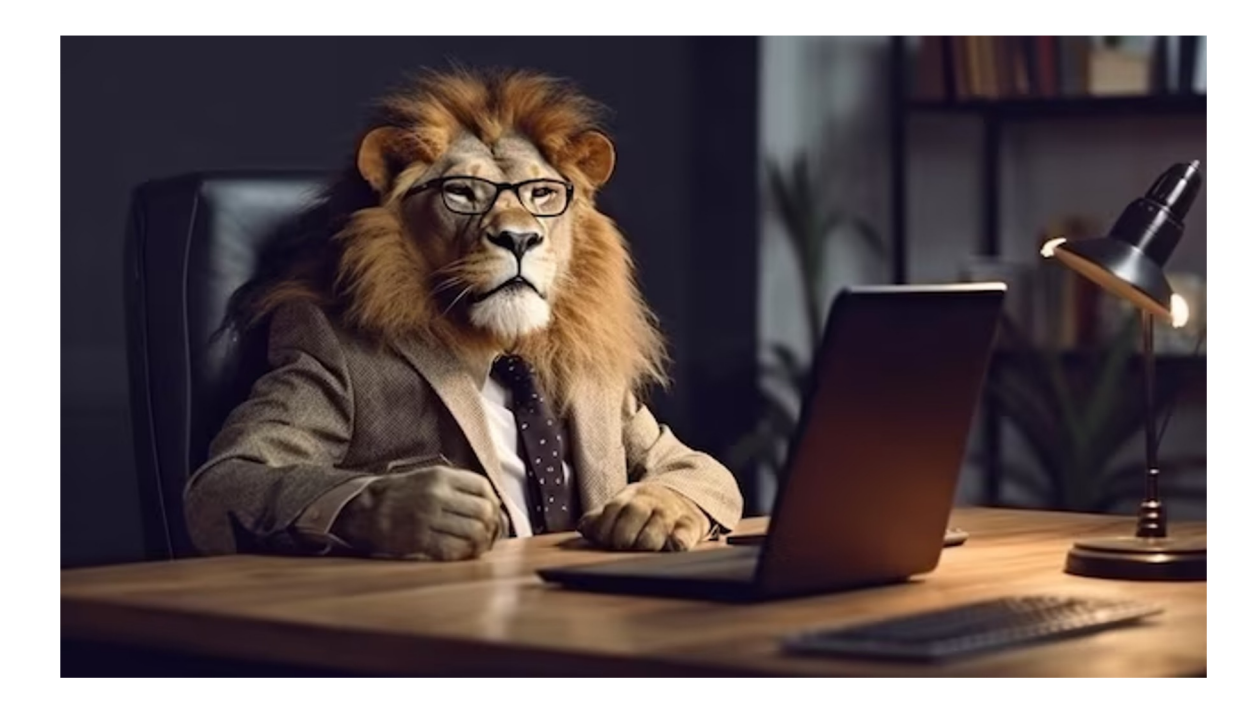

# Invalid Cipher Errors on HTTP Startup

Chicago Botanic Garden | Growing Solutions for the World | August 29-31, 2023

CollabSphere 2023

# Cipher errors present even after cleaning up Internet Site **Documents**

[650193:000152-00007FA959DBB700] 08/23/2023 07:48:59 PM Remote console command issued by Domino Admin [651065:000011-00007F0FAA7E3700] 08/23/2023 07:48:59 PM Ignoring invalid SSLCipherSpec value C014 [651065:000011-00007F0FAA7E3700] 08/23/2023 07:48:59 PM Ignoring invalid SSLCipherSpec value 39 [651065:000011-00007F0FAA7E3700] 08/23/2023 07:48:59 PM Ignoring invalid SSLCipherSpec value C013 [651065:000011-00007F0FAA7E3700] 08/23/2023 07:48:59 PM Ignoring invalid SSLCipherSpec value 35 [651065:000011-00007F0FAA7E3700] 08/23/2023 07:48:59 PM Invalid cipher(s) seen for server  $CN = 1$ [651065:000011-00007F0FAA7E3700] 08/23/2023 07:48:59 PM Ignoring invalid SSLCipherSpec value C014 [651065:000011-00007F0FAA7E3700] 08/23/2023 07:48:59 PM Invalid cipher(s) seen for site Default site for monitoring [651065:000011-00007F0FAA7E3700] 08/23/2023 07:48:59 PM Ignoring invalid SSLCipherSpec value 39 [651065:000011-00007F0FAA7E3700] 08/23/2023 07:48:59 PM Ignoring invalid SSLCipherSpec value C013 [651065:000011-00007F0FAA7E3700] 08/23/2023 07:48:59 PM Ignoring invalid SSLCipherSpec value 35 [651065:000011-00007F0FAA7E3700] 08/23/2023 07:48:59 PM Ignoring invalid SSLCipherSpec value C014 [651065:000011-00007F0FAA7E3700] 08/23/2023 07:48:59 PM Invalid cipher(s) seen for site iphora.io [651065:000011-00007F0FAA7E3700] 08/23/2023 07:48:59 PM Ignoring invalid SSLCipherSpec value 39 [651065:000011-00007F0FAA7E3700] 08/23/2023 07:48:59 PM Ignoring invalid SSLCipherSpec value C013 [651065:000011-00007F0FAA7E3700] 08/23/2023 07:48:59 PM Ignoring invalid SSLCipherSpec value 35 [651065:000002-00007F0FF55BB540] 08/23/2023 07:48:59 PM XSP Command Manager terminated 10510051000000-0000790755800940 08/25/2023 07:48:00:01 PM CSRF Int: Blow WA Seoulty BenefictDedicts CSRFRened InChest: 1 [651065:000002-00007F0FF55BB540] iNotes Init: Credential Store Configuration not enabled, less secure mode. [651065:000002-00007F0FF55BB540] 08/23/2023 07:49:00 PM XSP Command Manager initialized [651065:000002-00007F0FF55BB540] 08/23/2023 07:49:00 PM HTTP Server: Restarted

# Invalid Cipher Errors on HTTP Startup

# CollabSphere 2023

Chicago Botanic Garden | Growing Solutions for the World | August 29-31, 2023

- . Hidden views strike again!
- $\therefore$  Configuration  $\rightarrow$  Current Server Document to disable Internet Site Documents then save
	- $Ports \rightarrow Internet$  Ports  $\rightarrow TLS$ **Ciphers**
	- To achieve an A+ in SSL Labs disable all but the top four

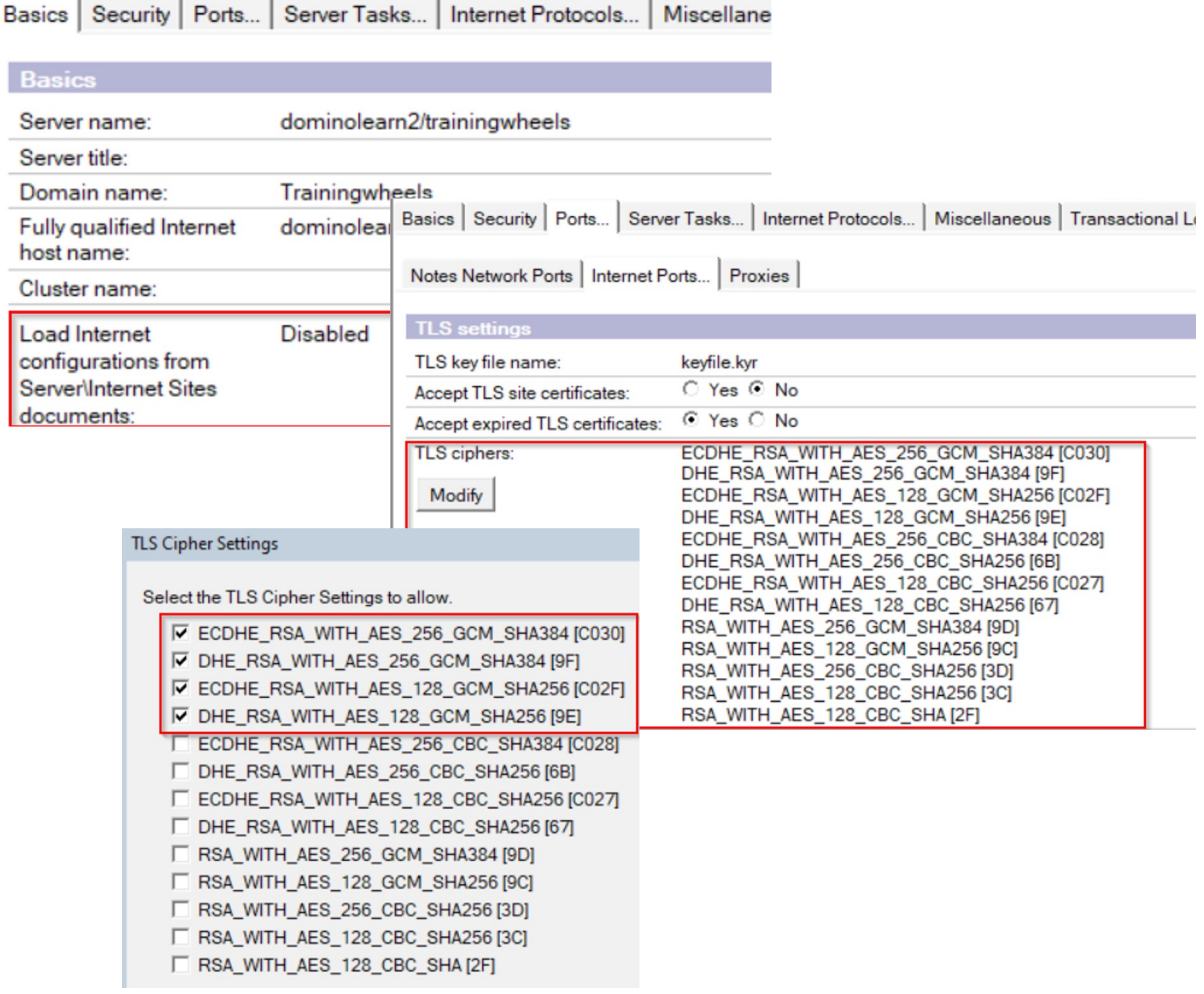

# Cipher List Not Updating After Domino Update

domino-12.awesomelaser.wi

Chicago Botanic Garden | Growing Solutions for the World | August 29-31, 2023

CollabSphere 2023

- Domino Version under Configuration  $\rightarrow$  All Documents only updated by names.nsf admin server. Is it correct?
- No? Update the Administrator server on the names.nsf and restart

domino-12.awesomelaser.win Release 12.0.2

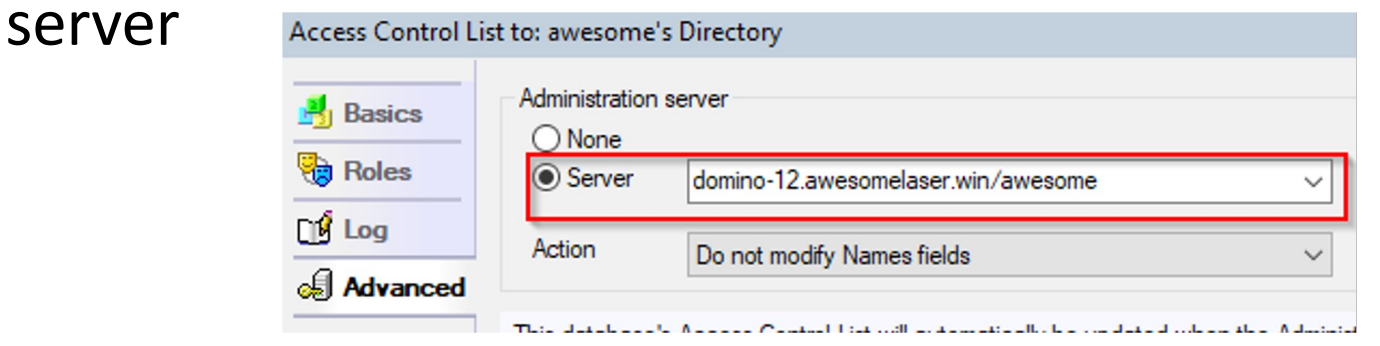

Be sure to refresh the design template of names.nsf as well

# Certmgr – Port 80 Error

CollabSphere 2023

Chicago Botanic Garden | Growing Solutions for the World | August 29-31, 2023

Error Cannot verify challenge on server - Check HTTP port 80 inbound connectio Failed to write one or more challenge(s)

- Certmgr auto renewal requires port 80 to be open
- . Settings that redirect traffic to 443 will break this process
- . Setting Anonymous access to no will also break auto renewal unless you update your notes.ini

HTTPPUBLICURLS=/iwaredir.nsf/\*:/.wellknown/acme-challenge/\*

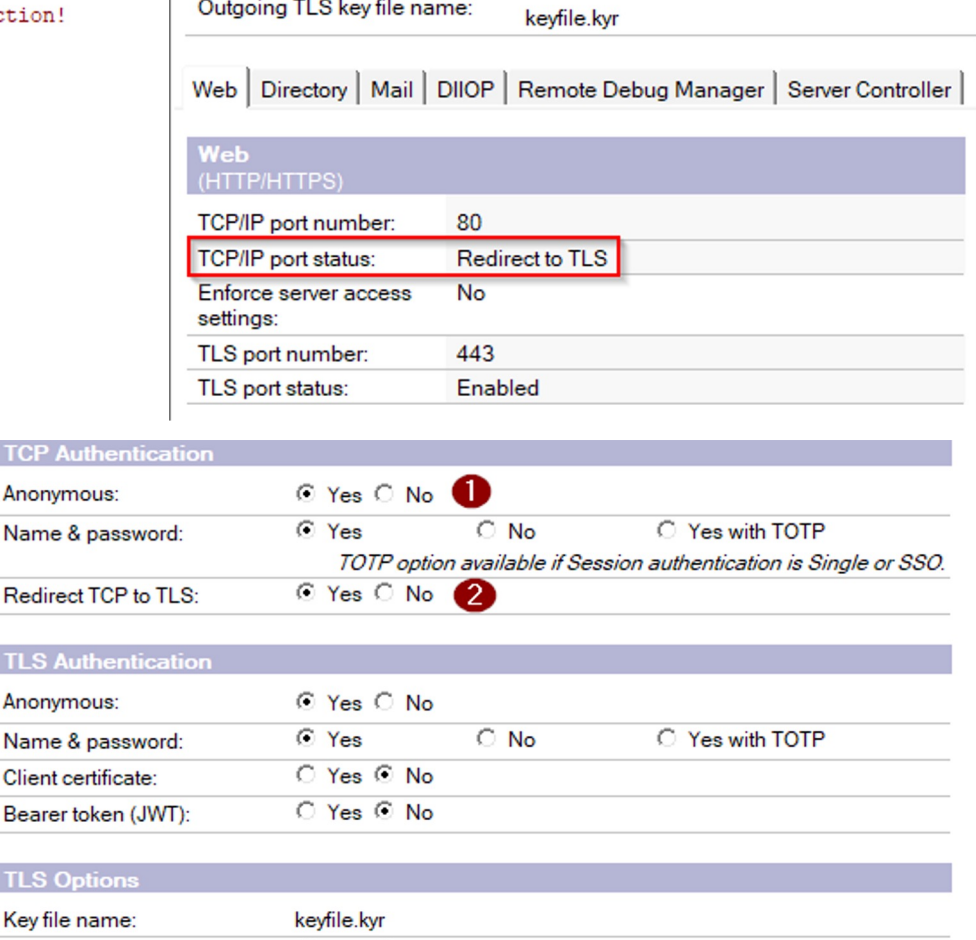

**TCF** Ano Nan

**TLS** Ano Nan Clie Bea

**TLS** Key

- As of Domino 12.0.1FP1, HCL Nomad can be installed directly on the Domino server instance
- During the initial set up, Nomad will look for/install Certmgr and create a nomad.<yourdomain>.com entry
- To utilize your own purchased certificate, install Certmgr and set up nomad.<yourdomain>.com prior to installation.
	- <sup>−</sup> This is not a requirement just a way to skip the extra step of having to modify/recreate the entry

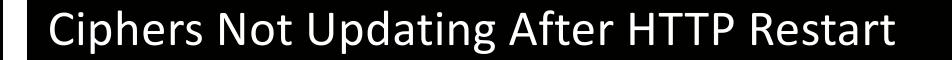

. If no matter what you change your Domino ciphers to does not reflect in SSL Labs, Check for proxy and passthru servers in the environment that may be handling Encrypting the traffic.

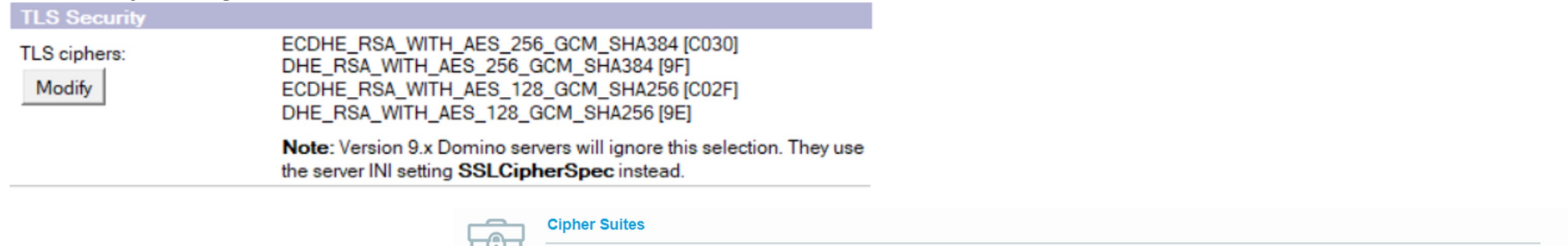

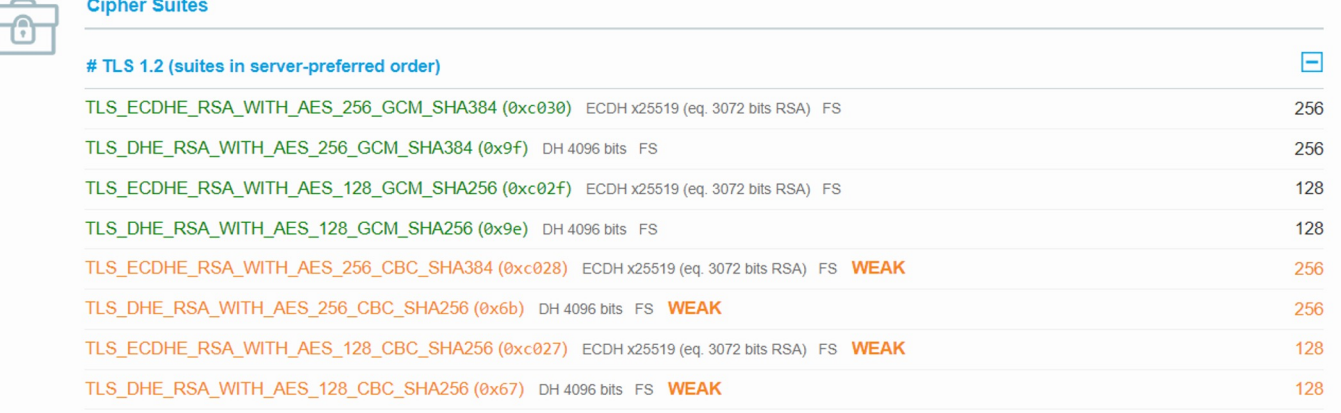

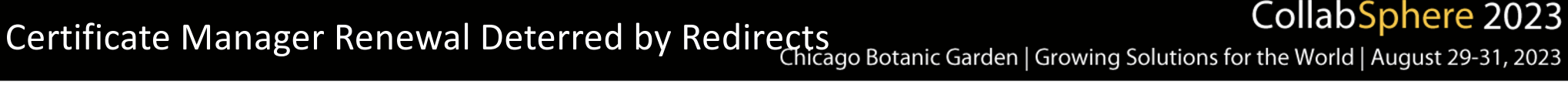

CollabSphere 2023

- Redirect Rules can interfere with certmgr renewal, throwing a port 80 connection error
- Workaround Temporarily disable Internet Site Documents  $\rightarrow$  restart http  $\rightarrow$  re-run the renewal
- . Yes, this will break the auto-renew feature while the redirect is in place

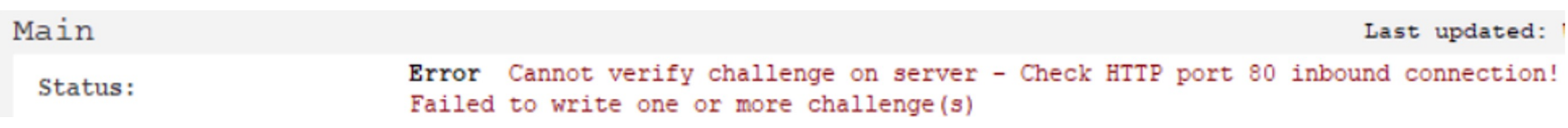

Chicago Botanic Garden | Growing Solutions for the World | August 29-31, 2023

- Type in a command and realize you want to copy in the email path?
- You still can! Though a  $CTRL + V$ will replace the line, a Right Click + Paste will insert your clipboard at the end of the line!

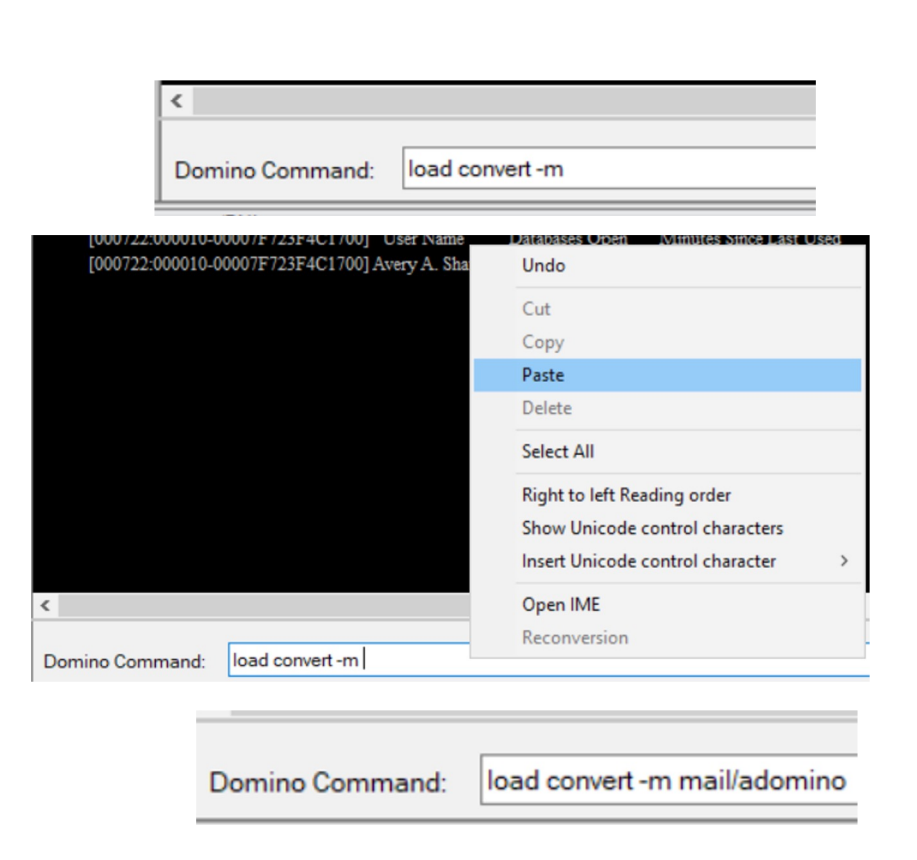

- Domino V12 Certificate Management
	- <sup>−</sup> HCL Academy, by Daniel Nashed
		- https://blog.nashcom.de/presentations/openntf2021\_domino [certmgr.pd](https://blog.nashcom.de/presentations/openntf2021_domino_certmgr.pdf)f
	- Let's Encrypt for Domino V10/11
		- <sup>−</sup> [https://openntf.org/main.nsf/project.xsp?r=project/LetsEncrypt.org](https://openntf.org/main.nsf/project.xsp?r=project/LetsEncrypt.org%20-%20Free%20SSL%20Certificates%20for%20Domino/summary) [%20-%20Free%20SSL%20Certificates%20for%20Domino/summary](https://openntf.org/main.nsf/project.xsp?r=project/LetsEncrypt.org%20-%20Free%20SSL%20Certificates%20for%20Domino/summary)
		- <sup>−</sup> <https://www.midpoints.de/de-solutions-LE4D>